#### DIACERT-PLUS 失効申請書 (利用者本人による失効申請) ダイヤサート プラス

下記の理由により現在有効な利用者証明書の失効を申請します。

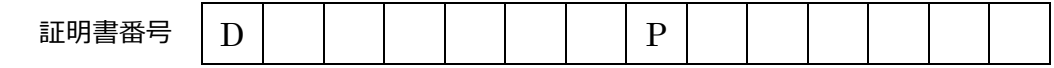

# 【 失効事由 】欄 注 1:□にチェックをいれてください。

- 
- 
- □ 利用者証明書を紛失あるいは破損した □ □ 利用者証明書の利用を中止する
- □ 利用者証明書の盗難あるいは不正使用などを知った □ 利用者が企業等に属さないこととなった
- 
- 
- □ 利用者証明書の記載事項が事実と異なる □ □ PIN の入力ミスで利用者証明書が利用できなくなった
- □ 利用者証明書の記載事項に変更が生じた □ □ 利用者の秘密鍵が危殆化又は、危殆化の恐れがある
	-
	-
- □ PIN を紛失した □ 利用者が利用者証明書を利用して権限を行使することができなくなった
- □ PIN の漏洩による利用者証明書の不正使用などを知った
□ その他、利用者が利用者証明書を失効させる必要があると判断した
	- $($

注 1: 利用者証明書のお申込み時と同じ情報をご記入ください。

注 2: 個人実印欄には利用者証明書をお申込み時と同じ実印を押印して下さい。

【 利用者(名義人)】欄 エキュニュー しゃく しゅうしゃ しゃく しゃく しゅうしゃ しゃく しゅうしゃ しゃく しゅうしゃ しゃく しゅうしゃ はんしゃ しゅうしゃ はんしゃ はんしゃ はんしゃ しゅうしゃ しゅうしゃ しゅうしゃ しゅうしゃ 住所  $\overline{\tau}$  (  $-$  ) 都・道 府・県 注 3: 実印を変更された場合は印鑑登録証明書が必要です。 注 4: 旧姓を記載した電子証明書を失効する場合は、氏名には旧姓を記載してください。 利用者(名義人)個人実印

### 注 1: 部署名、FAX 番号、メールアドレスは無記入でも問題ありません。

【 企業等・連絡先 】欄 注 2: 会社名には利用者証明書のお申込み時所属する会社名をご記入ください。

生年月日 | 明治 大正 昭和 平成 | | | | 年 | | | | | | | | | |

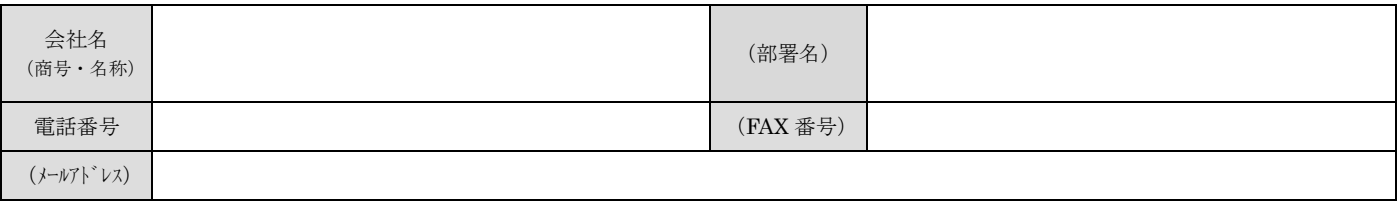

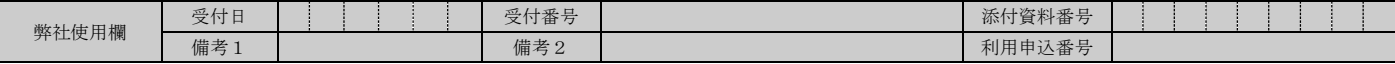

JN-RPP\_20210624\_1

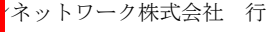

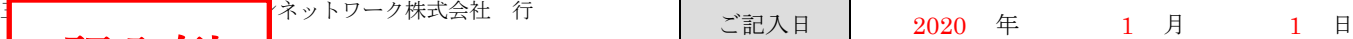

#### DIACERT-PLUS 失効申請書 (利用者本人による失効申請) ダイヤサート プラス

下記の理由により現在有効な利用者証明書の失効を申請します。

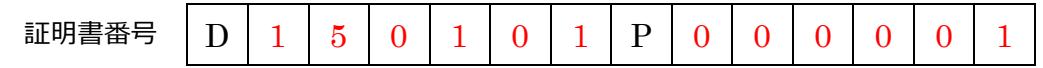

## 【失効事由】欄 注1:□にチェックをいれてください。

- 
- 
- □ 利用者証明書を紛失あるいは破損した □ □ 利用者証明書の利用を中止する
- □ 利用者証明書の盗難あるいは不正使用などを知った □ 利用者が企業等に属さないこととなった
- 

記入例

- 
- 利用者証明書の記載事項が事実と異なる □ □ PIN の入力ミスで利用者証明書が利用できなくなった
- □ 利用者証明書の記載事項に変更が生じた □ □ 利用者の秘密鍵が危殆化又は、危殆化の恐れがある
	-
	-
- □ PIN を紛失した □ 利用者が利用者証明書を利用して権限を行使することができなくなった
- □ PIN の漏洩による利用者証明書の不正使用などを知った
□ その他、利用者が利用者証明書を失効させる必要があると判断した
	- $($
	- 注 1: 利用者証明書のお申込み時と同じ情報をご記入ください。
	- 注 2: 個人実印欄には利用者証明書をお申込み時と同じ実印を押印して下さい。

#### 【 利用者(名義人)】欄 注 4: 旧姓を記載した電子証明書を失効する場合は、氏名には旧姓を記載してください。 注 3: 実印を変更された場合は印鑑登録証明書が必要です。

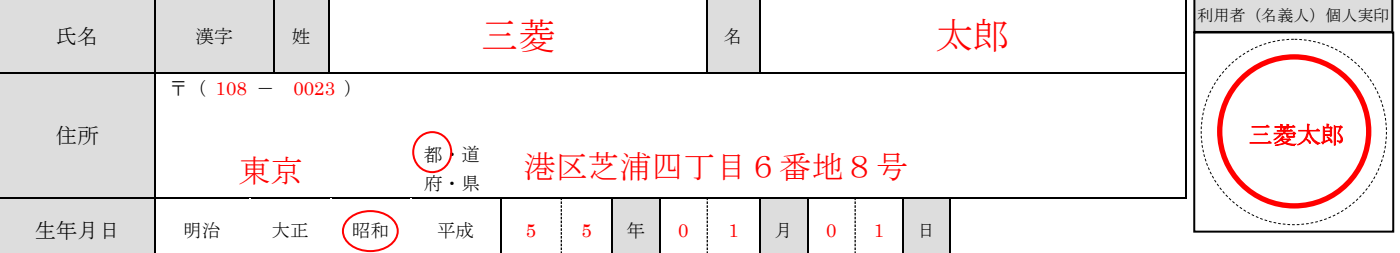

## 注 1: 部署名、FAX 番号、メールアドレスは無記入でも問題ありません。

【 企業等・連絡先 】欄 注 2: 会社名には利用者証明書のお申込み時所属する会社名をご記入ください。

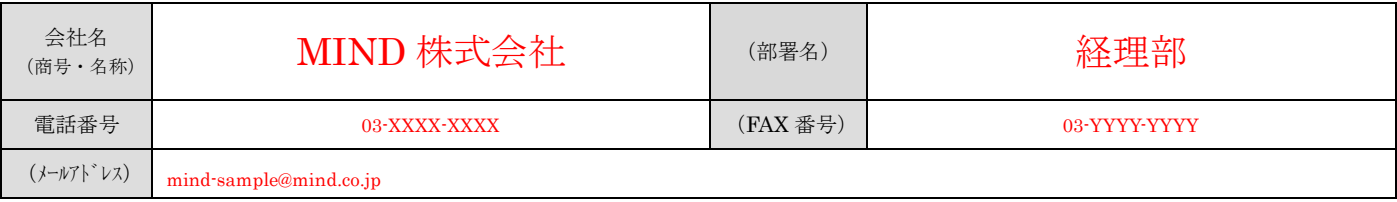

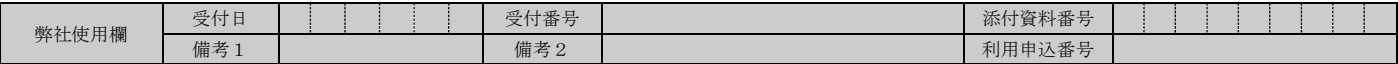

JN-RPP\_20210624\_1

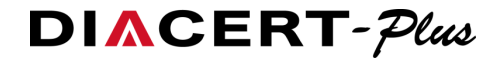

### DIACERT-PLUS 失効申請書 (利用者本人による失効申請) の申込手順

## ① 個人情報取扱いの同意

「当社にご提供いただく個人情報のお取り扱い」を閲覧の上、ご同意ください。

( https://www.mind.co.jp/privacy/ )

### ② 失効事由の確認

以下の失効事由に該当する場合は、速やかに「失効申請書」をご提出いただき、DIACERT-PLUS 証明書(利用者証明書)の失効手続を行ってください。

- ・利用者証明書の記載事項が事実と異なる場合
- ・利用者証明書の記載事項に変更が生じた場合
- ・利用者証明書を紛失あるいは破損した場合
- ・利用者証明書の盗難あるいは不正使用などが判明した場合

#### ・PIN を紛失した場合

- ・PIN の漏洩等による不正使用などが判明した場合
- ・PIN の入力ミスで利用者証明書が利用できなくなった場合
- ・利用者の秘密鍵が危殆化又は、危殆化の恐れがある場合
- ・利用者証明書の利用を停止する場合
- ・利用者が当該企業等に属さないこととなった場合
- ・利用者が利用者証明書を利用して権限を行使することができなくなった場合
- ・その他、利用者が利用者証明書を失効させる必要があると判断した場合

#### ③ 失効申請書の作成

 $\bullet$ 

失効申請書にご記入いただき、利用者の実印を押印ください。

※失効する DIACERT-PLUS 証明書の利用申込書に押印した実印と同じ実印で押印ください ※利用者の実印が変更されている場合は、変更後の実印を失効申請書に押印ください。また、

変更後の実印の印鑑登録証明書を失効申請書に必ず同封してご提出ください

#### ④ 失効申請書の郵送

失効申請書を弊社窓口までご郵送ください。

【 窓口住所 】〒108-0023 東京都港区芝浦 4-6-8 田町ファーストビル 三菱電機インフォメーションネットワーク株式会社 DIACERT-PLUS サービス 行 緊急の場合に限り FAX にて受付をいたします。(事後、必ず失効依頼書をご郵送ください) 【 FAX 】03-6771-5022

## ⑤ 失効通知書の受取

 $\bullet$ 

失効手続完了後、利用者に失効通知書を郵便でお届けいたします。